ФИО: Смирнов Сергей Николаевич сротво науки и высшего образования Российской Федерации ФГБОУ ВО «Тверской государственный университет» Дата подписания: 16.07.2024 09:22:06 Документ подписан простой электронной подписью Информация о владельце: Должность: врио ректора Уникальный программный ключ: 69e375c64f7e975d4e8830e7b4fcc2ad1bf35f08

Утверждаю: **оводитель ООП:** С.М.Дудаков **CONTROLLET VA** ular 2022 r. **ПРИКЛАДНОЙ** И КИБЕРНЕТИКИ университет

Рабочая программа дисциплины (с аннотацией)

# **КОМПЬЮТЕРНАЯ ГРАФИКА**

# Направление подготовки / Специальность 01.03.02 – «Прикладная математика и информатика»

Направленность (профиль) «Системный анализ»

Для студентов 4 курса очная форма

Составитель: к.ф.-м.н., доцент А.Б. Семенов

Тверь, 2022

#### **I. Аннотация**

#### **1. Цель и задачи дисциплины**

Целями освоения дисциплины являются изучение математических и алгоритмических основ современной компьютерной графики. Рассмотрение вопросов построения непрерывных примитивов на растре, заполнении полигональных областей, аффинных преобразований на плоскости и в пространстве, изучение принципов формирования реалистических изображений.

#### **2. Место дисциплины в структуре ООП**

Дисциплина относится к разделу «Информатика и информационнокоммуникационные технологии» обязательной части Блока 1.

Данная дисциплина требует от обучающегося фундаментальных знаний из следующих дисциплин: «Математический анализ», «Линейная алгебра и аналитическая геометрия», «Вычислительная математика», «Основы программирования». Требуемые знания опираются на следующий математический аппарат: матрицы, кривые, дифференцирование и поиск экстремумов функций, численные методы работы с матрицами и векторами. Обучающийся должен иметь базовые навыки реализации математических алгоритмов на любом современном языке программирования.

Предоставляет вспомогательный материал для изучения дисциплин «Интеллектуальный анализ данных», «Обработка и анализ изображений».

**3. Объем дисциплины:** 2 зачетных единиц, 72 академических часов, **в том числе:**

**контактная аудиторная работа:** лекции 20 часов, в т.ч. практическая подготовка 10 часов, практические занятия 20 часов, в т.ч. практическая подготовка 5 часов*;*

**контактная внеаудиторная работа:** контроль самостоятельной работы \_\_\_\_\_\_\_,

в том числе курсовая работа \_\_\_\_\_;

**самостоятельная работа:** 32 часов, в том числе контроль 0.

### Планируемые результаты освоения образовательной программы (формируемые компетенции) Планируемые результаты обучения по дисциплине **ОПК-2 Способен использовать и адаптировать существующие математические методы и системы программирования для разработки и реализации алгоритмов решения прикладных задач** ОПК-2.1 Знает существующие математические методы и системы программирования ОПК-2.2 Использует существующие математические методы и системы программирования для разработки и реализации алгоритмов решения прикладных задач ОПК-2.3 Разрабатывает и реализует алгоритмы решения задач профессиональной деятельности на основе теоретических знаний **ОПК-5 Способен разрабатывать алгоритмы и компьютерные программы, пригодные для практического применения.** ОПК-5.1 Демонстрирует знания основных положений и концепций в области программирования. ОПК-5.2 Знает архитектуру языков программирования. ОПК-5.3 Составляет программы. ОПК-5.4 Создает информационные ресурсы глобальных сетей, образовательного контента, средств тестирования систем.

#### **4. Планируемые результаты обучения по дисциплине, соотнесенные с**

#### **планируемыми результатами освоения образовательной программы**

**5***.* **Форма промежуточной аттестации и семестр прохождения - зачет, 8 семестр.**

**6. Язык преподавания** русский**.**

# **II. Содержание дисциплины, структурированное по темам (разделам) с указанием отведенного на них количества академических часов и видов учебных занятий**

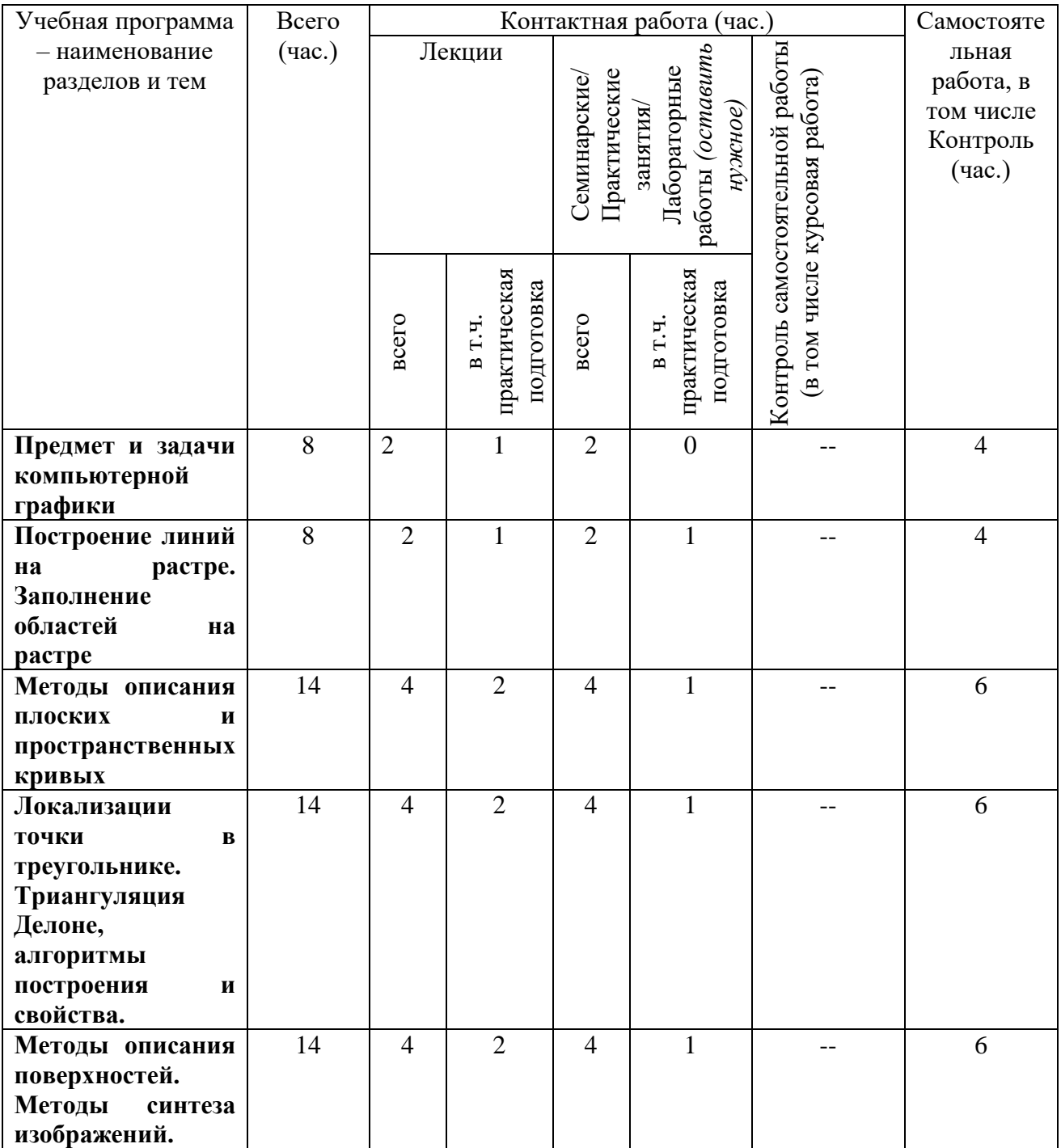

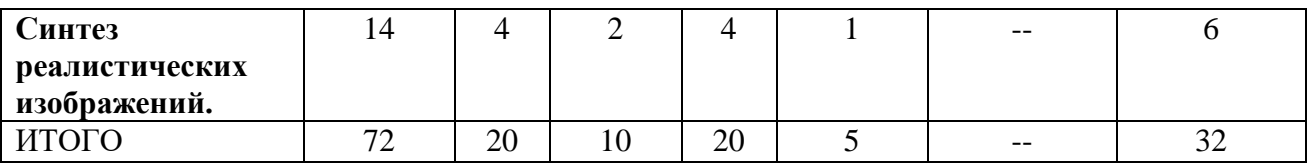

#### **III. Образовательные технологии**

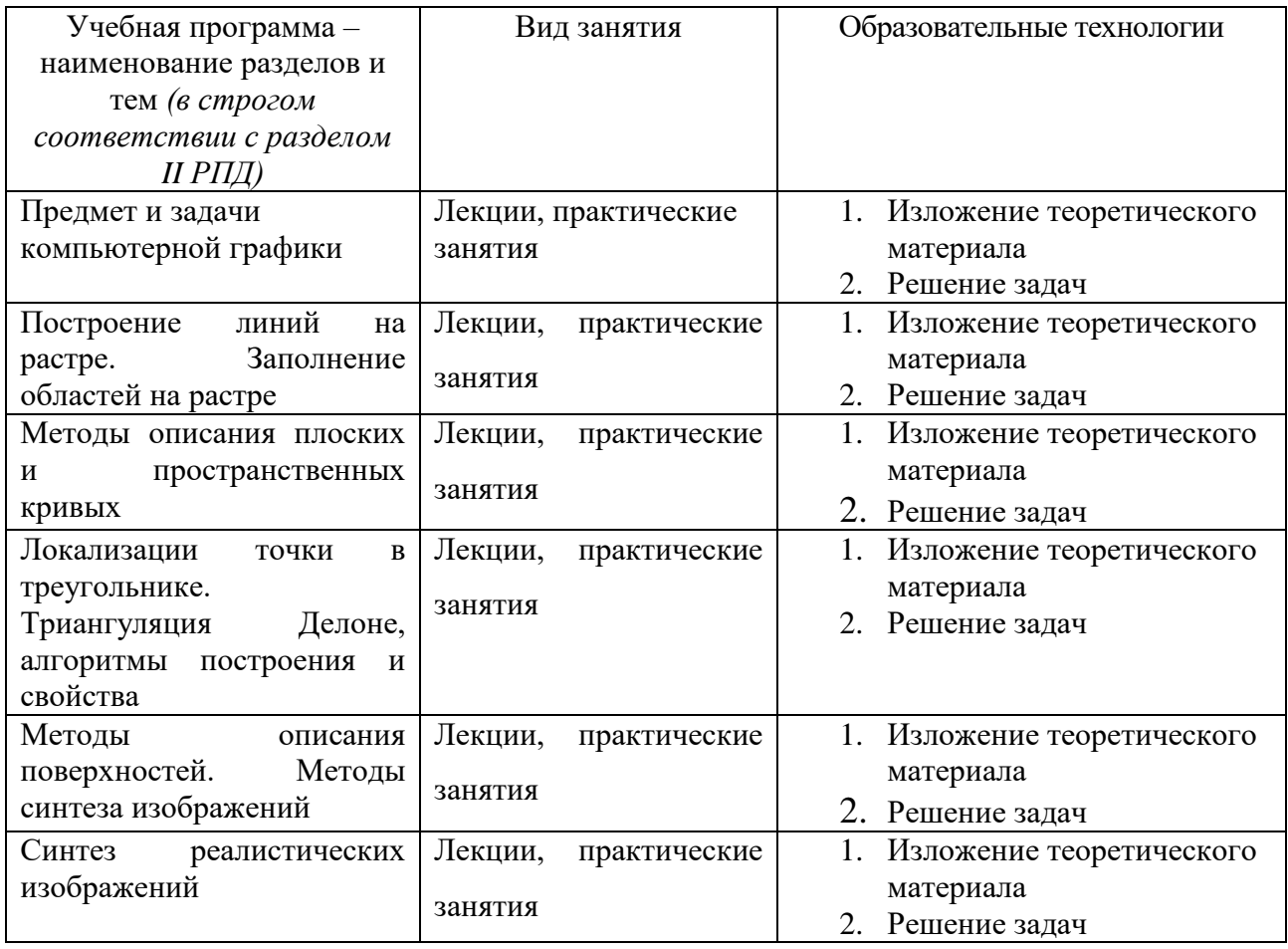

Преподавание учебной дисциплины строится на сочетании лекций, практических занятий и различных форм самостоятельной работы студентов. В процессе освоения дисциплины используются следующие образовательные технологии, способы и методы формирования компетенций: традиционные лекции, практические занятия в диалоговом режиме, выполнение индивидуальных заданий в рамках самостоятельной работы.

Дисциплина предусматривает выполнение контрольных работ, письменных домашних заданий.

**IV. Оценочные материалы для проведения текущей и промежуточной аттестации**

Для проведения текущей и промежуточной аттестации:

**ОПК-2 Способен использовать и адаптировать существующие математические методы и системы программирования для разработки и реализации алгоритмов решения прикладных задач**

**ОПК-5 Способен разрабатывать алгоритмы и компьютерные программы, пригодные для практического применения.**

ОПК-2.1 Знает существующие математические методы и системы программирования

Разработать программу, обеспечивающую:

- 1. ввод произвольного многоугольника и заполнение его выбранным цветом;
- 2. ввод замкнутого маршрута движения и анимацию (движение) построенной фигуры вдоль этого маршрута;
- 3. редактирование построенного маршрута движения путем «перетаскивания» вершин;
- 4. вращение фигуры в процессе движения.

Способ проведения – письменный.

Критерии оценивания:

Дан правильный развернутый ответ – 2 балла;

Ответ содержит неточности – 1 балл.

ОПК-2.2 Использует существующие математические методы и системы программирования для разработки и реализации алгоритмов решения прикладных задач

Разработать программу, обеспечивающую:

- 1. ввод и редактирование характеристических многоугольников составных кривых, рисование составных кривых на экране; составление Вашей фамилии из составных кривых;
- 2. построение элементарной кривой, аппроксимирующей последовательность точек.
- 3. анимацию проволочной модели многогранника (платоново тело);
- 4. анимацию сплошной непрозрачной модели многогранника с одним источником освещения.

Способ проведения – письменный.

Критерии оценивания:

Задача решена полностью - 6 баллов;

Задача содержит неточности и незначительные ошибки - 4 балла;

Решение содержит грубые ошибки - 2 балла.

ОПК-2.3 Разрабатывает и реализует алгоритмы решения задач профессиональной деятельности на основе теоретических знаний

- 1. Элементарная кривая Безье второго порядка задана тремя точками (0,9), (9,0), (18,0). Определите координаты точки на кривой Безье, соответствующей параметру t=2/3.
- 2. На плоскости задан треугольник с вершинами  $A=(-1,2), B=(6,7),$

 $C=(9,1)$ . Определите местоположение точки  $P=(3,5)$ , относительно

треугольника (внутри или снаружи). Ответ обосновать.

Способ проведения – письменный. Критерии оценивания:

Задача решена полностью - 6 баллов;

Задача содержит неточности и незначительные ошибки - 4 балла;

Решение содержит грубые ошибки - 2 балла.

3. Определить координаты точки  $P=(-4,5)$  после ее поворота на угол 30 градусов по часовой стрелке вокруг точки Q=(-2,3).

4. Найдите перспективную проекцию точки P=(3,2,5) в правосторонней системе координат на плоскость z=0, если положение наблюдателя задается точкой Q=(0,0,10).

Способ проведения – письменный. Критерии оценивания:

Задача решена полностью - 6 баллов;

Задача содержит неточности и незначительные ошибки - 4 балла;

Решение содержит грубые ошибки - 2 балла.

**V. Учебно-методическое и информационное обеспечение дисциплины** 1) Рекомендуемая литература

#### **Основная литература:**

1. Колошкина, И. Е. Компьютерная графика: учебник и практикум для вузов / И. Е. Колошкина, В. А. Селезнев, С. А. Дмитроченко. — 3-е изд., испр. и доп. — Москва: Издательство Юрайт, 2021. — 233 с. — (Высшее образование). — ISBN 978-5-534-12341-8. — Текст: электронный // Образовательная платформа Юрайт [сайт]. URL: <https://urait.ru/bcode/470890>

2.Компьютерная графика и web-дизайн: учебное пособие / Т.И. Немцова, Т.В. Казанкова, А.В. Шнякин / под ред. Л.Г. Гагариной. — М.: ИД «ФОРУМ»: ИНФРА-М, 2017. — 400 с. — (Профессиональное образование) Режим доступа:<http://znanium.com/go.php?id=894969>

3.Компьютерная графика: учебное пособие / сост. И.П. Хвостова, О.Л. Серветник и др. - Ставрополь: СКФУ, 2014. - 200 с.: ил. - Библиогр. в кн.; [Электронный ресурс]. - Режим доступа: <http://biblioclub.ru/index.php?page=book&id=457391>

4.Хныкина А.Г. Инженерная и компьютерная графика: учебное пособие / А.Г. Хныкина. - Ставрополь: СКФУ, 2016. - 99 с.: ил. - Библиогр. в кн.; [Электронный ресурс]. - Режим доступа: <http://biblioclub.ru/index.php?page=book&id=466914>

### **Дополнительная литература:**

3.Перемитина Т.О. Компьютерная графика: учебное пособие / 1. Компьютерная графика: учебно-методическое пособие / А. Ю. Борисова, М. В. Царева, И. М. Гусакова, О. В. Крылова. — Москва: МИСИ – МГСУ, 2020. — 76 с. — ISBN 978-5-7264-2347-0. — Текст: электронный // Лань: электронно-библиотечная система. — URL:<https://e.lanbook.com/book/165179> 2.Митин А.И. Компьютерная графика: справочно-методическое пособие / А.И. Митин, Н.В. Свертилова. - 2-е изд., стереотип. - М.; Берлин: Директ-Медиа, 2016. - 252 с.: ил., схем., табл. - Библиогр. в кн. - ISBN 978-5-4475- 6593-0; [Электронный ресурс]. - Режим доступа: <http://biblioclub.ru/index.php?page=book&id=443902>

Т.О. Перемитина. - Томск: Эль Контент, 2012. - 144 с.: ил.,табл., схем. - ISBN 978-5-4332-0077-7; [Электронный ресурс]. - Режим доступа: <http://biblioclub.ru/index.php?page=book&id=208688>

2) Программное обеспечение

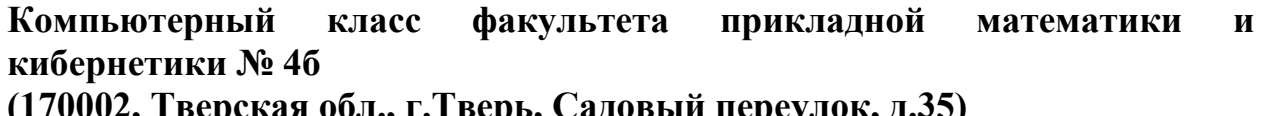

**(170002, Тверская обл., г.Тверь, Садовый переулок, д.35)**

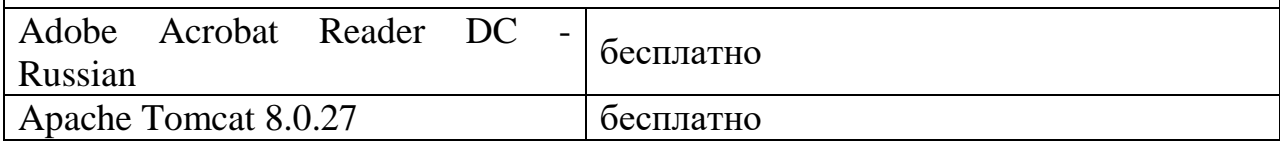

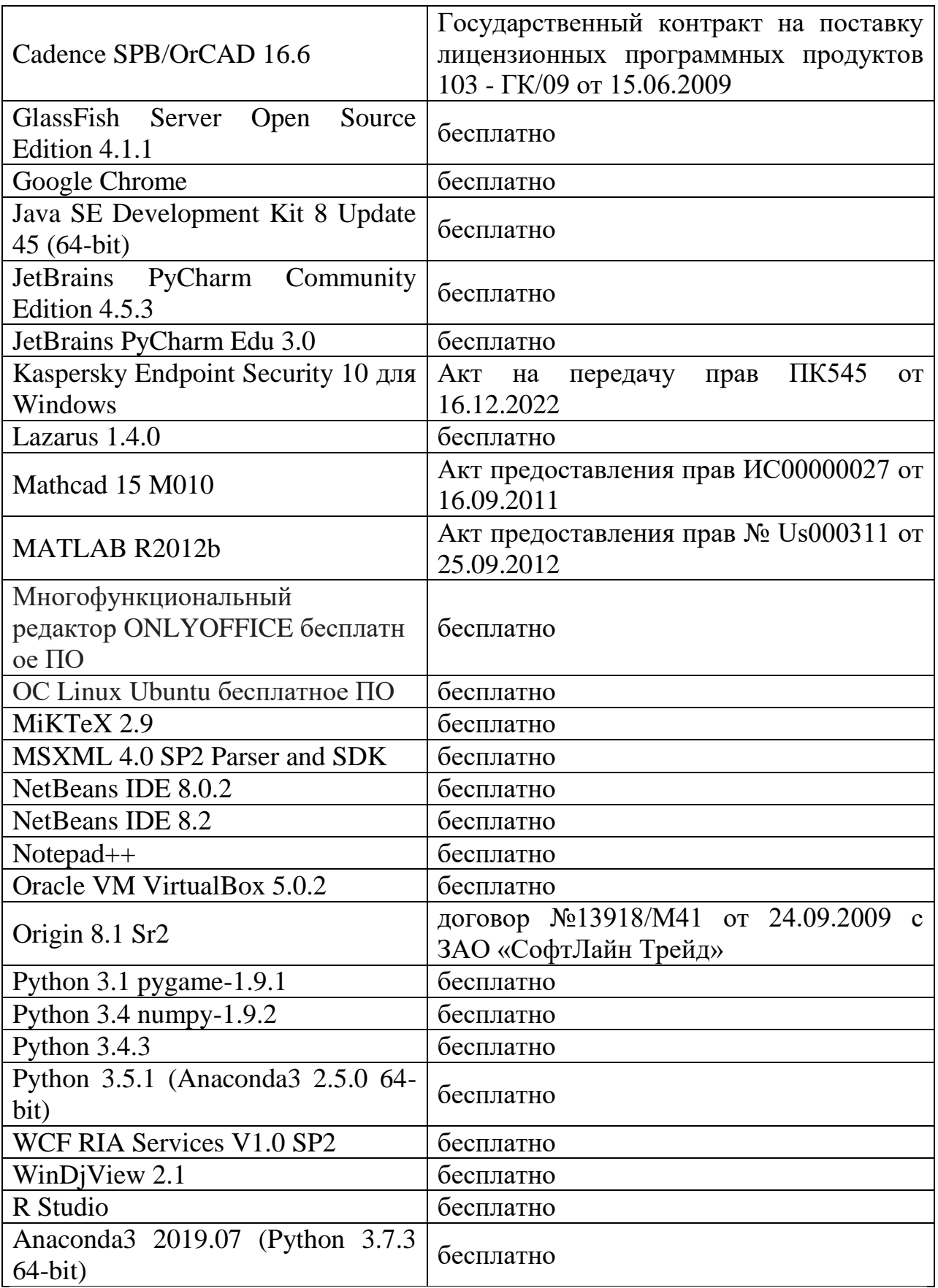

3) Современные профессиональные базы данных и информационные справочные системы

1. **ЭБС «ZNANIUM.COM»** [www.znanium.com;](http://www.znanium.com/)

### 2. **ЭБС «Университетская библиотека онлайн»** [https://biblioclub.ru/;](https://biblioclub.ru/)

### 3. **ЭБС «Лань»** [http://e.lanbook.com.](http://e.lanbook.com/)

Виртуальная образовательная среда ТвГУ [\(http://moodle.tversu.ru\)](http://moodle.tversu.ru/) Научная библиотека ТвГУ [\(http://library.tversu.ru\)](http://library.tversu.ru/)

4) Перечень ресурсов информационно-телекоммуникационной сети «Интернет», необходимых для освоения дисциплины Интернет-университет [http://www.intuit.ru](http://www.intuit.ru/)

### **VI. Методические материалы для обучающихся по освоению дисциплины**

Важной составляющей данного раздела РПД являются требования к рейтинг-контролю с указанием баллов, распределенных между модулями и видами работы обучающихся.

Максимальная сумма баллов по учебной дисциплине, заканчивающейся зачетом, по итогам семестра составляет 100 баллов (50 баллов - 1-й модуль и 50 баллов - 2-й модуль).

Студенту, набравшему 40 баллов и выше по итогам работы в семестре, в экзаменационной ведомости и зачетной книжке выставляется оценка «зачтено». Студент, набравший до 39 баллов включительно, сдает зачет.

Распределение баллов по модулям устанавливается преподавателем и может корректироваться.

### **Учебное пособие:**

Семенов А.Б. Основы компьютерной графики. - Тверь: Тверской государственный университет, 2007. - 135 с.

В итоге проводятся 3 контрольных мероприятия, распределение баллов между которыми составляет 30/30/40. Контрольные работы проводятся в письменной форме.

### **Вопросы к зачету**

- 1. Растровые и векторные изображения;
- 2. Рисование простых графических примитивов;
- 3. Заполнение областей на растровых устройствах;
- 4. Моделирование движения многоугольника на плоскости;
- 5. Определение принадлежности точки треугольнику;
- 6. Представление кривых сплайнами Безье;
- 7. Алгоритмы отрисовки параметрических кривых;
- 8. Однородные координаты, аффинные и проективные преобразования;
- 9. Удаление невидимых линий. Синтез трехмерных сцен;

#### 10. Моделирование освещенности. Закрашивание плоское, Гуро, Фонга.

#### **Примерные задачи для зачета**

1. Математические модели изображений (растровые, векторные, чернобелые, монохромные, с фиксированной палитрой, полноцветные).

2. Классификация задач компьютерной графики (синтез 2D и 3D изображений, реалистические изображения, анимация, виртуальная реальность).

3. Генерация прямых, окружностей, произвольных кривых, заданных в неявном виде. Генерация кривых постоянной ширины.

- 4. Модели смежности для растровых изображений.
- 5. Заполнение области с затравкой в пространстве изображения.
- 6. Заполнение многоугольника в пространстве объекта.
- 7. Параметрические сплайны.
- 8. Представление кривых B-сплайнами и сплайнами Безье.
- 9. Алгоритмы отрисовки параметрических кривых.

10. Поверхность Безье для треугольного и четырехугольного элементов разбиения.

- 11. Однородные координаты, афинные и проективные преобразования.
- 12. Удаление невидимых линий.
- 13. Синтез трехмерной сцены.
- 14. Преобразование сцены при перемещении точки наблюдения.
- 15. Моделирование освещенности.
- 16. Закрашивание.
- 17. Метод трассировки лучей.

#### **Задачи для самостоятельной работы**

- 1. Однородные координаты, афинные и проективные преобразования.
- 2. Удаление невидимых линий.
- 3. Синтез трехмерной сцены.
- 4. Преобразование сцены при перемещении точки наблюдения.
- 5. Моделирование освещенности.
- 6. Закрашивание.
- 7. Метод трассировки лучей.

#### **VII. Материально-техническое обеспечение**

Для аудиторной работы.

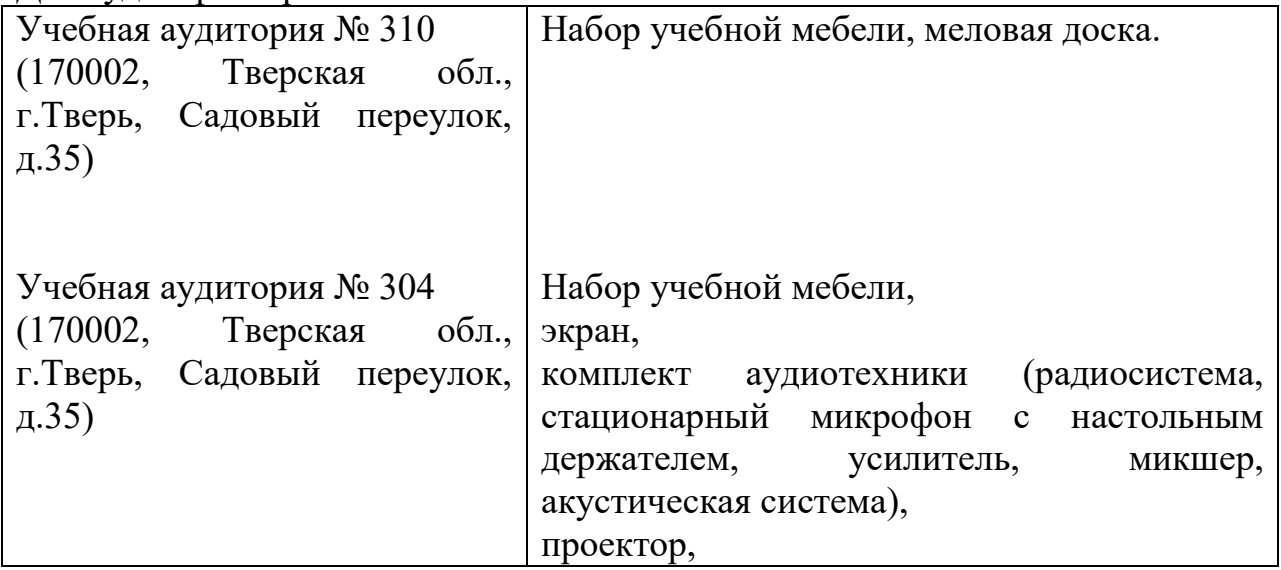

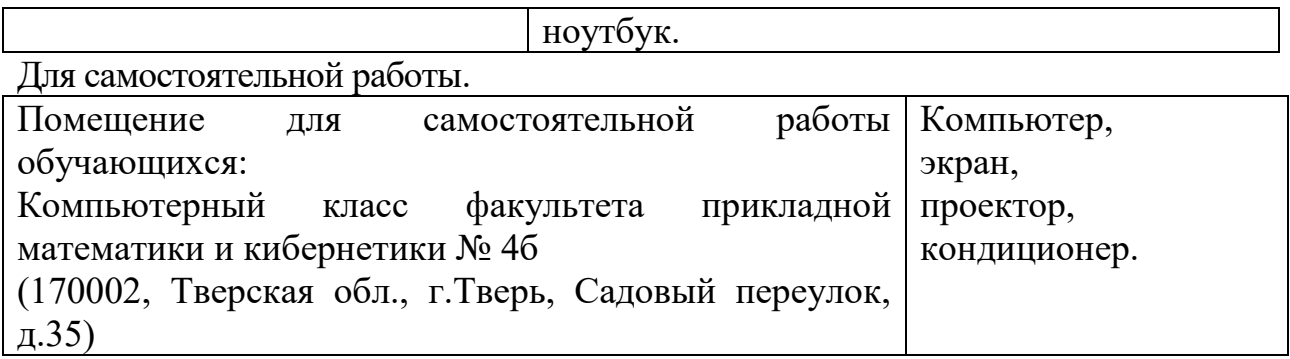

## **VIII. Сведения об обновлении рабочей программы дисциплины**

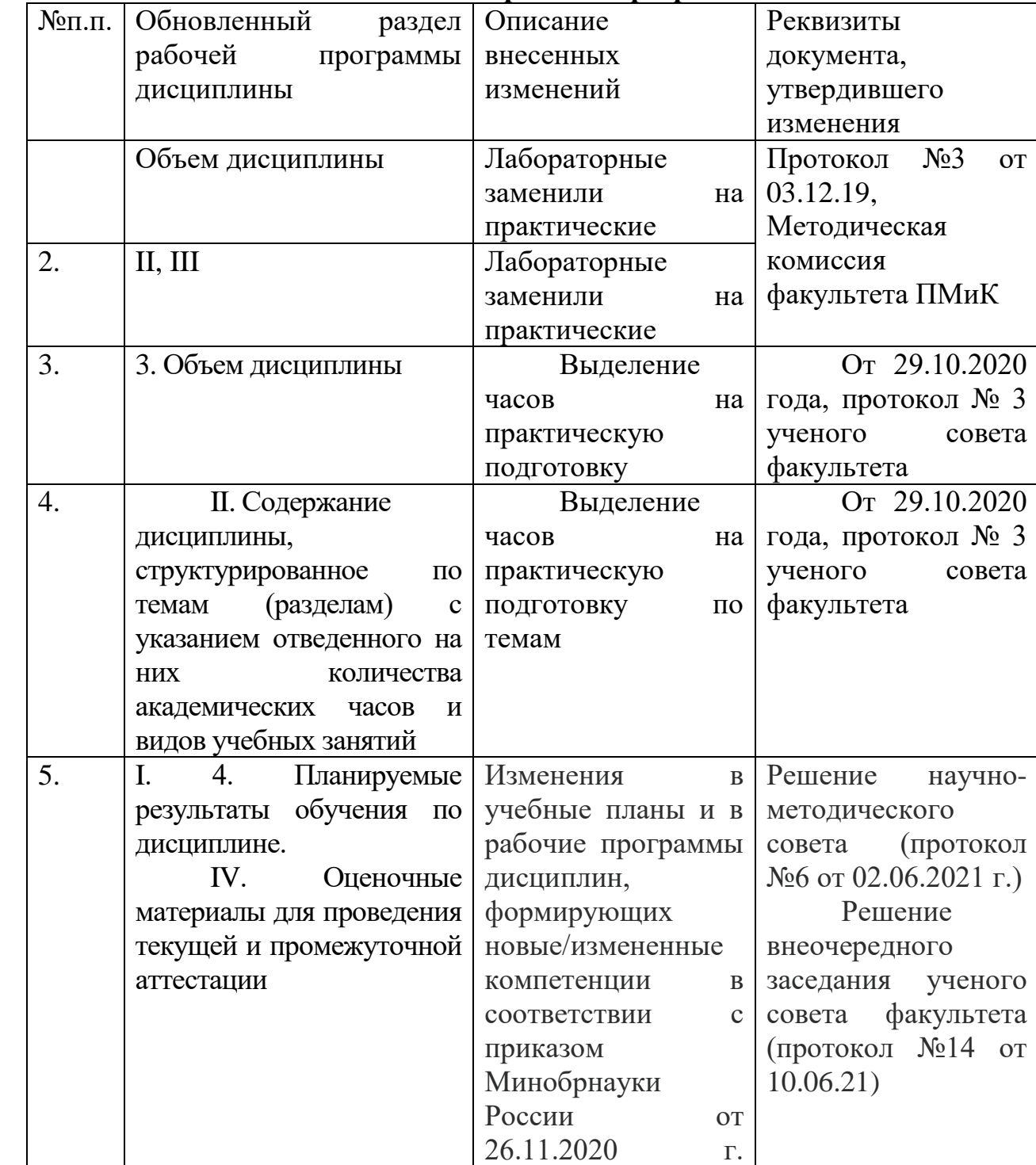

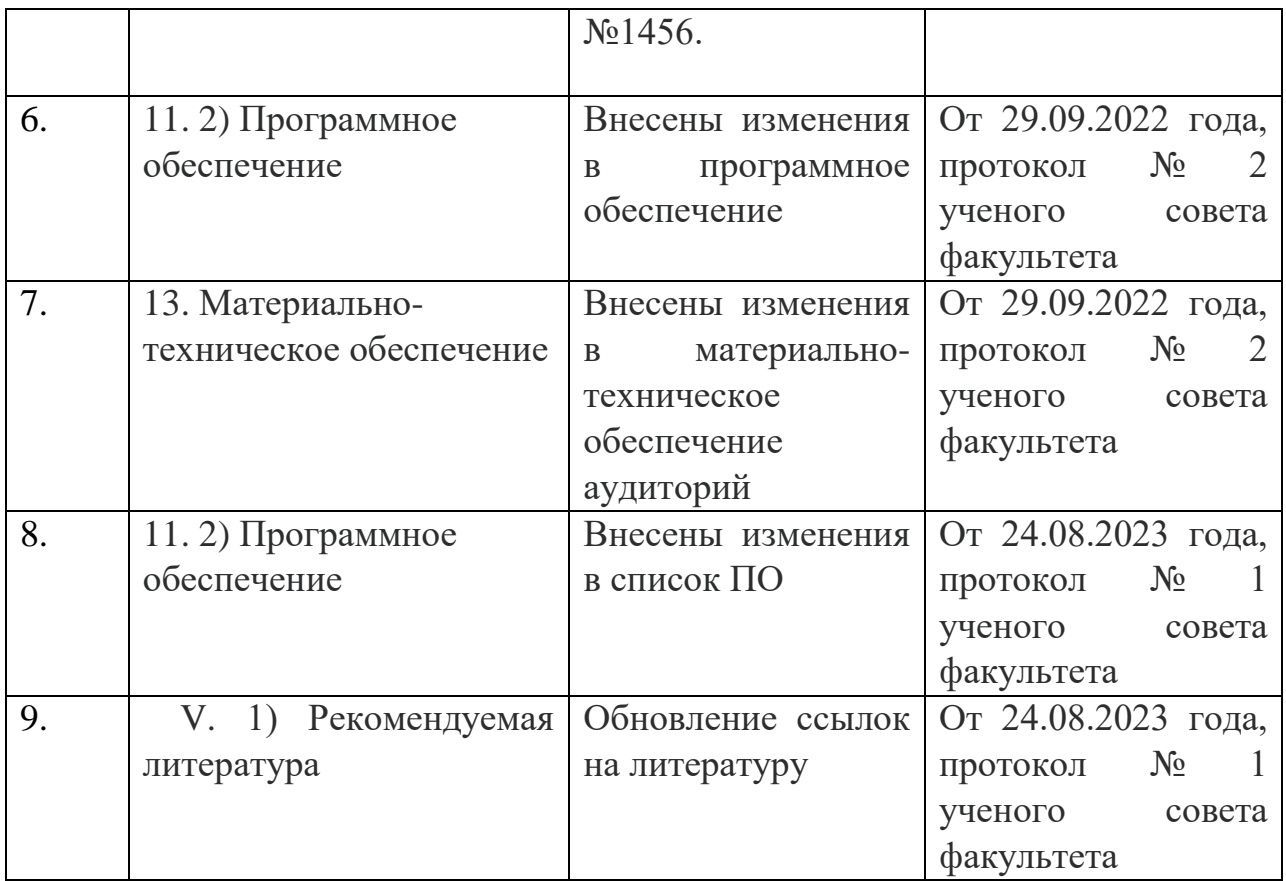